# SVG GRAPHICS

# some demos and discussion

# context 2020 meeting

### Wrapup

- It expands to for Scalable Vector Graphics.
- It is an example of application xml turned standard.
- It started out simple, kind of expanded PostScript in xml format.
- It took a while to be picked up as output format.
- In practice you get the same messy build-up as in other vector formats.
- This is a side effect of often unstructured editing.<sup>1</sup>.

<sup>1</sup> Afterwards Hraban gave a demonstration of editing in InkScape and there was some discussion about this aspect

svg graphics  $\,$  – context 2020 meeting – wrapup

### Properties

- Properties can be set as attributes to an element (key/values).
- Properties can be set in the style attribute (semicolon separated key/values).
- Properties can be set via one or more class assignments.
- Properties can be bound to a specific element
- Properties can be inherited from an ancestor (somewhat vague).
- Properties can be redundant (nested), overloaded (parent, style), editors can add their own. etc. . . . it's kind of a mess.

## Side effects

#### \usemodule[gnuplot]

#### \externalfigure

- [context-2020-gpdemo.gp]
- [conversion=svg, width=4cm,
	- <sup>5</sup> background=color,backgroundcolor=white]

#### \externalfigure

- [context-2020-gpdemo.gp]
- [conversion=svg,width=6cm,
	- <sup>9</sup> background=color,backgroundcolor=white]

#### $\setminus$ scale

 $[height=4cm]$ 

#### ${\mathbb S}\$  framed

- [background=color,backgroundcolor=white]
- <sup>14</sup> {\includegnuplotsvgfile[context-2020-sin.svg]}}

svg graphics — context 2020 meeting — side effects

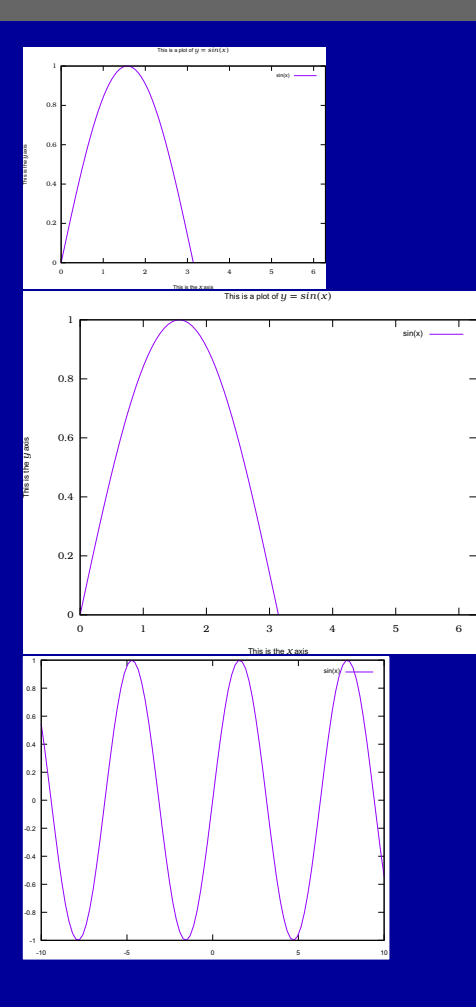

svg graphics — context 2020 meeting — side effects

# Simple examples

Some examples were shown (they can be found in manuals):

svg-lmtx-context.lua svg-lmtx-microsoft.lua <sup>3</sup> svg-lmtx-mozilla.lua svg-lmtx-xahlee.lua

Also some examples were shown from the Math4All project.

svg graphics  $-$  context 2020 meeting  $-$  simple examples